# **OpenDSD API Overview**

# **Schema**

All API access is done over HTTPS and accessed from the OpenDSD API domain opendsd.sandiego.gov. Data received can be returned in either JSON or XML via the Accept header. By default if no HTTP accept header is set the API will return XML.

XML:

Accept: application/xml

JSON:

Accept: application/json

All timestamps are returned in ISO 8601 format:

YYYY-MM-DDTHH:MM:SSZ

#### **Detailed Representations**

By default the OpenDSD API returns all attributes for that resource. This is the detailed representation of the resource.

**Example:** When you request a project, you get the detailed representation of the project. Here we fetch the project 294762.

GET /api/projects/294762

# **Rate Limiting**

Requests to the OpenDSD API are rate limited based on IP address. Requests are limited to 20 requests per 200 ms. Users that exceed to rate request limit will receive a request ban of 200 ms.

# **End Points**

There are 4 major endpoint URLS for data retrieval. They are listed below. Where \*id\* is the ID number of the resource you want to request. The optional summary flag is useable on each endpoint.

#### **Endpoint URLS:**

http://opendsd.sandiego.gov/api/project/:id

http://opendsd.sandiego.gov/api/approval/:id

http://opendsd.sandiego.gov/api/codeenforcement/:id

http://opendsd.sandiego.gov/api/approval/:id

#### **Projects API**

As outlined above you can request all information on the attributes of a project by submitting a GET request and an ID in the format shown below. A JSON response can be generated by changing the accept headers in the method listed above. The following request and response are an example.

Request:

GET /api/project/294761

Response:

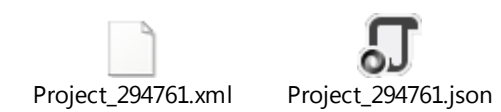

### **Approvals API**

As outlined above you can request all information on the attributes of an approval by submitting a GET request and an Id in the format shown below. A JSON response can be generated by changing the accept headers in the method listed above. The following request and response are an example.

Request:

GET /api/approval/1330356

Response:

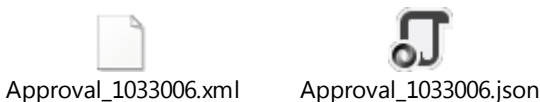

#### **Invoices API**

As outlined above you can request all information on the attributes of an invoice by submitting a GET request and an ID in the format shown below. A JSON response can be generated by changing the accept headers in the method listed above. The following request and response are an example.

Request:

GET /api/invoice/12256

Response:

Invoice\_12256.xml Invoice\_12256.json

## **Code Enforcement Case API**

As outlined above you can request all information on the attributes of a Code Enforcement Case by submitting a GET request and an ID in the format shown below. A JSON response can be generated by changing the accept headers in the method listed above. The following request and response are an example.

#### Request:

GET /api/codeenforcement/122556

Response:

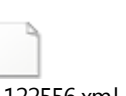

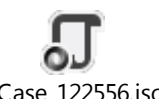

CeCase\_122556.xml CeCase\_122556.json